# What's New on FamilySearch

February 2017

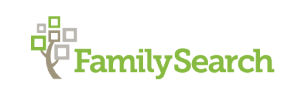

#### **Contents**

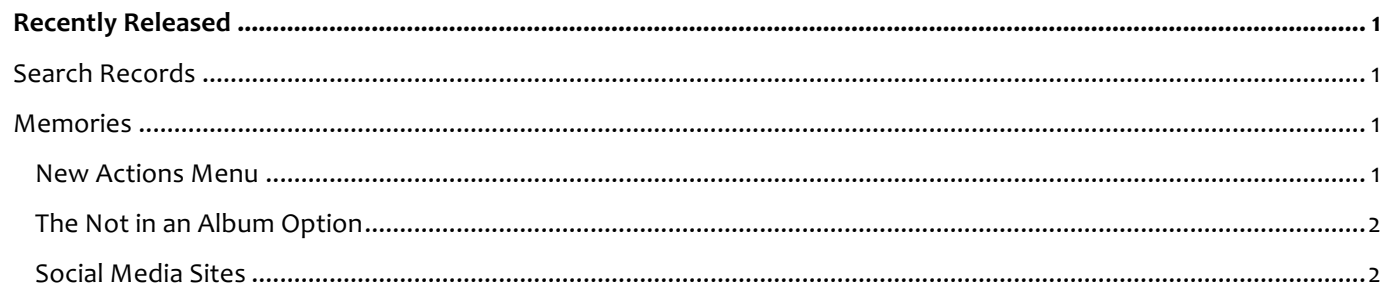

# Recently Released

# Search Records

There is a new banner inviting you to sign in to FamilySearch to see which individuals in the search results are already linked to your Family Tree.

In search results, if you are signed in, you can now see if a record is linked to someone in your Family Tree. Looking at the individual in Family Tree may help you discover other attached records, photos, and stories of the ancestor. If you are not logged in, we will prompt you to sign in to learn more about your ancestors, participate in the community, and learn from the discoveries of others.

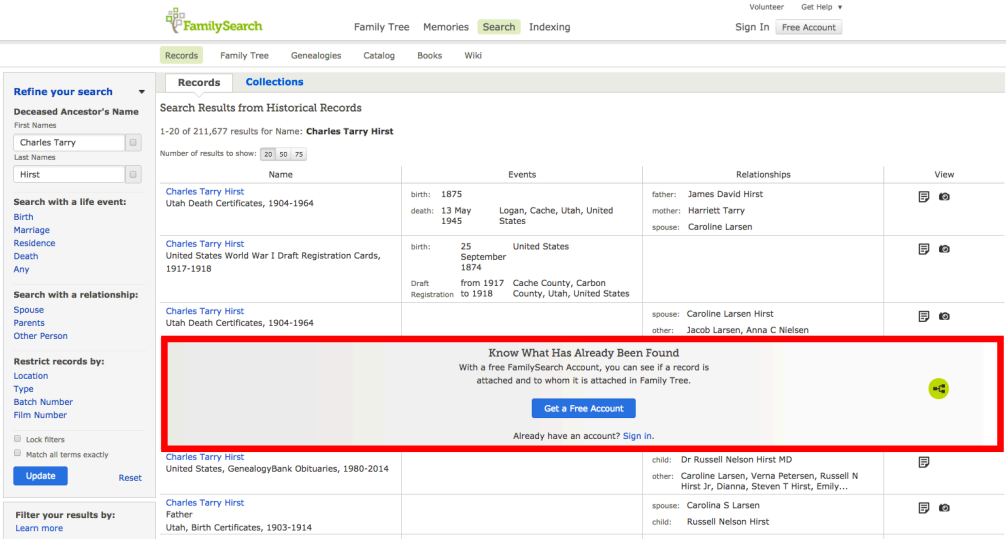

## Memories

FamilySearch Memories have been improved to help you in your family history efforts:

#### **New Actions Menu**

A new Actions menu allows you to rotate photos and documents to the left or right, change photos to documents or documents to photos, download, and perform other tasks.

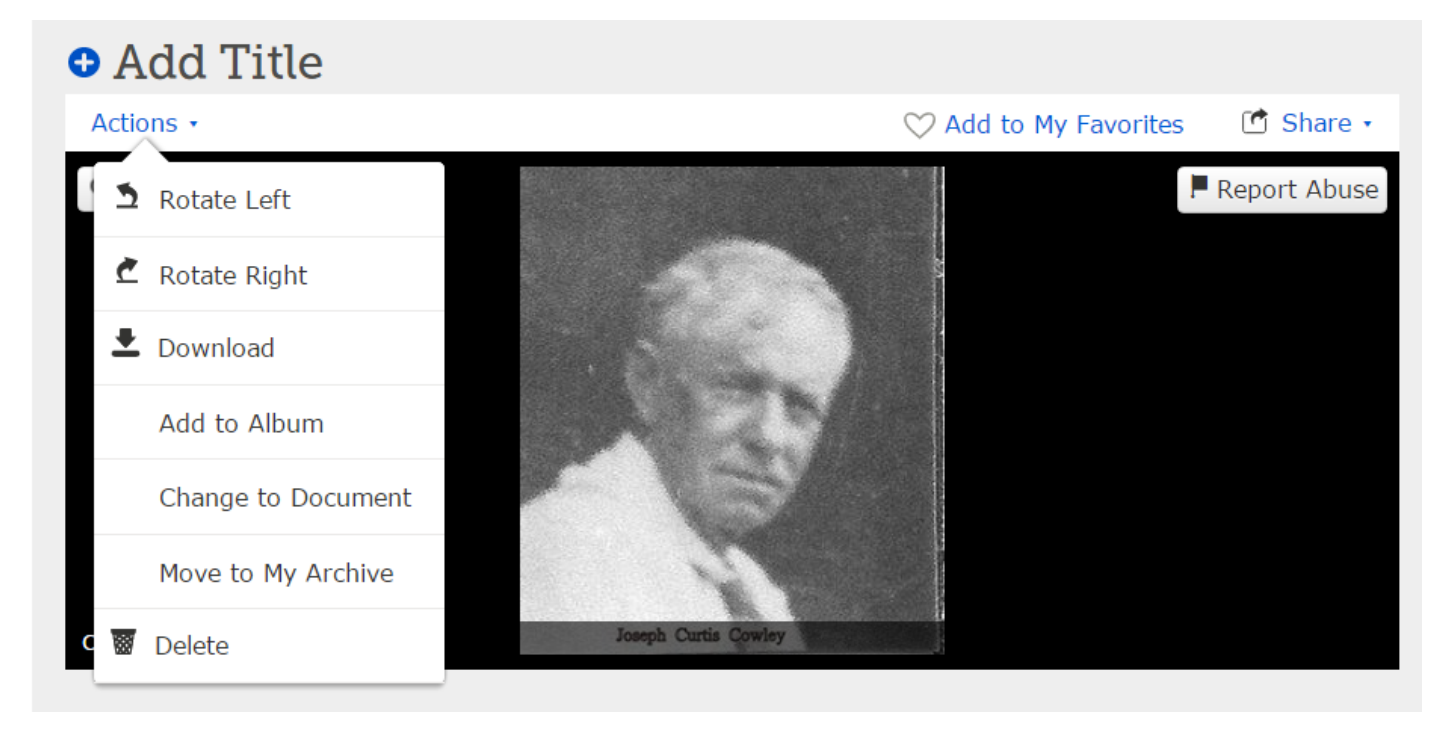

### **The Not in an Album Option**

A new option allows you to filter the memories in your gallery to see which ones are not in an album:

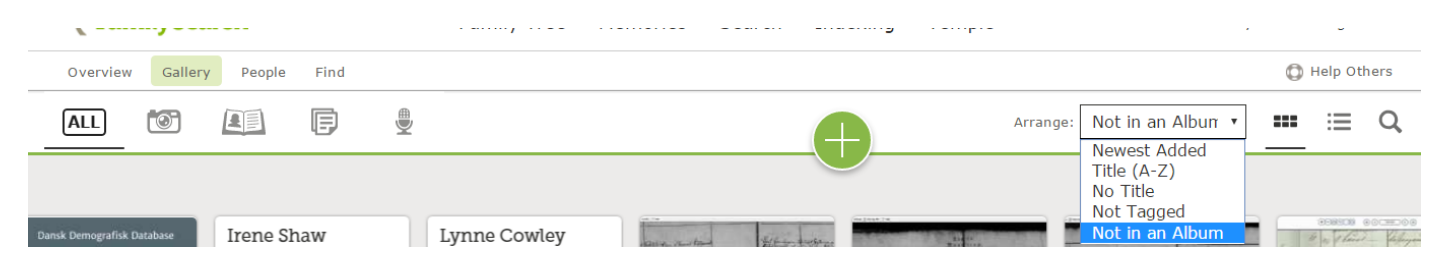

#### **Social Media Sites**

You will soon be able to import your memories into FamilySearch from different social media platforms.